# **MOOVIL** Horaires et plan de la ligne 2570 de bus

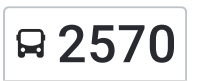

# R 2570 College Verlaine

Utilisez l'application Moovit pour trouver la station de la ligne 2570 de bus la plus proche et savoir quand la prochaine ligne 2570 de bus arrive.

#### **Direction: College Verlaine**

15 arrêts VOIR LES [HORAIRES](https://moovitapp.com/lens-3769/lines/2570/455831/1585794/fr?ref=2&poiType=line&customerId=4908&af_sub8=%2Findex%2Ffr%2Fline-pdf-Lens-3769-858745-455831&utm_source=line_pdf&utm_medium=organic&utm_term=College%20Verlaine) DE LA LIGNE

Mairie

Coin Du Bois

Castors

Poste

Mairie

Constant Martin

Rue De L'Egalite

Rue Vicoigne

Route De Verquin

Destrebecq

Fosse 8

Centre Commercial

Mont Sans Pareil

Liberté

College Verlaine

#### **Horaires de la ligne 2570 de bus** Horaires de l'Itinéraire College Verlaine:

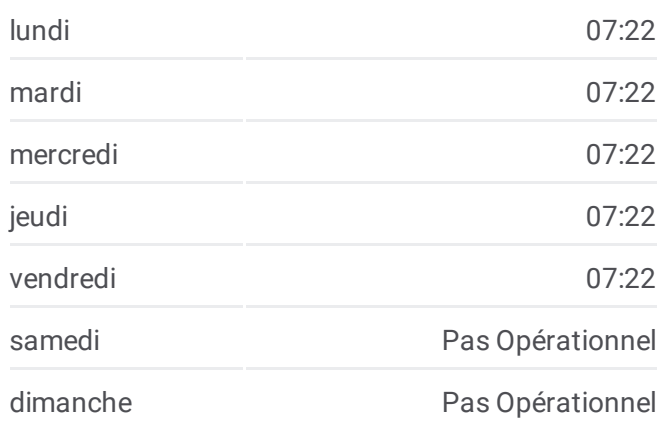

## **Informations de la ligne 2570 de bus Direction:** College Verlaine **Arrêts:** 15 **Durée du Trajet:** 23 min **Récapitulatif de la ligne:**

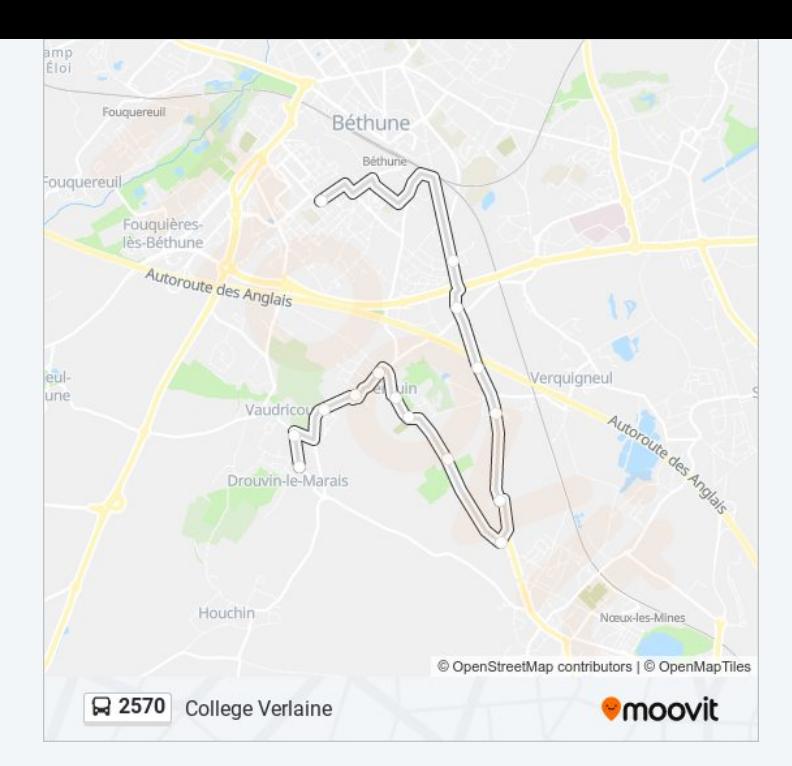

#### **Direction: Mairie**

15 arrêts VOIR LES [HORAIRES](https://moovitapp.com/lens-3769/lines/2570/455831/1585793/fr?ref=2&poiType=line&customerId=4908&af_sub8=%2Findex%2Ffr%2Fline-pdf-Lens-3769-858745-455831&utm_source=line_pdf&utm_medium=organic&utm_term=College%20Verlaine) DE LA LIGNE

College Verlaine

Liberté

Mont Sans Pareil

Centre Commercial

Fosse 8

Destrebecq

Route De Verquin

Rue Vicoigne

Rue De L'Egalite

Constant Martin

Mairie

Poste

Castors

Coin Du Bois

Mairie

### **Horaires de la ligne 2570 de bus** Horaires de l'Itinéraire Mairie:

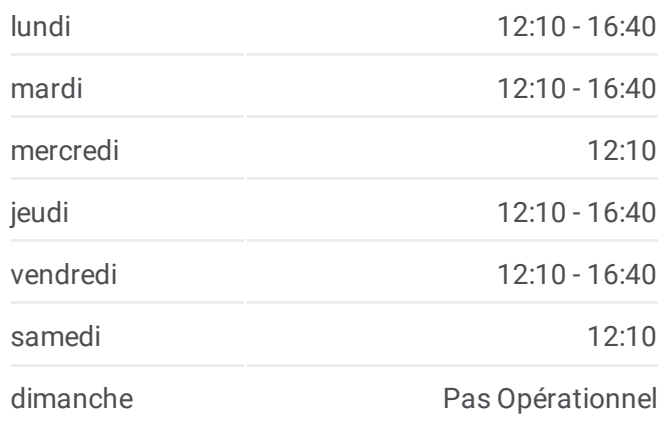

**Informations de la ligne 2570 de bus Direction:** Mairie **Arrêts:** 15 **Durée du Trajet:** 22 min **Récapitulatif de la ligne:**

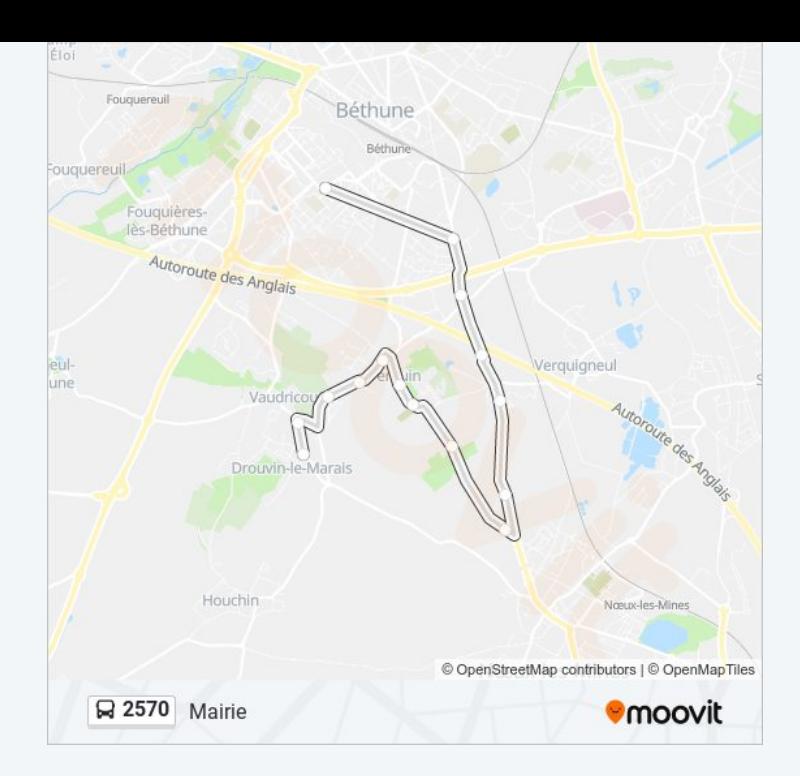

Les horaires et trajets sur une carte de la ligne 2570 de bus sont disponibles dans un fichier PDF hors-ligne sur moovitapp.com. Utilisez le Appli [Moovit](https://moovitapp.com/lens-3769/lines/2570/455831/1585794/fr?ref=2&poiType=line&customerId=4908&af_sub8=%2Findex%2Ffr%2Fline-pdf-Lens-3769-858745-455831&utm_source=line_pdf&utm_medium=organic&utm_term=College%20Verlaine) pour voir les horaires de bus, train ou métro en temps réel, ainsi que les instructions étape par étape pour tous les transports publics à Lens.

À [propos](https://moovit.com/fr/about-us-fr/?utm_source=line_pdf&utm_medium=organic&utm_term=College%20Verlaine) de Moovit · [Solutions](https://moovit.com/fr/maas-solutions-fr/?utm_source=line_pdf&utm_medium=organic&utm_term=College%20Verlaine) MaaS · Pays [disponibles](https://moovitapp.com/index/fr/transport_en_commun-countries?utm_source=line_pdf&utm_medium=organic&utm_term=College%20Verlaine) · [Communauté](https://editor.moovitapp.com/web/community?campaign=line_pdf&utm_source=line_pdf&utm_medium=organic&utm_term=College%20Verlaine&lang=fr) Moovit

© 2024 Moovit - Tous droits réservés

**Consultez les horaires d'arrivée en direct**

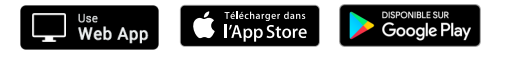